# Package 'ANF'

October 16, 2020

Type Package

Title Affinity Network Fusion for Complex Patient Clustering

Version 1.10.0

Author Tianle Ma, Aidong Zhang

Maintainer Tianle Ma <tianlema@buffalo.edu>

Description This package is used for complex patient clustering by integrating multiomic data through affinity network fusion.

License GPL-3

VignetteBuilder knitr

Imports igraph, Biobase, survival, MASS, stats, RColorBrewer

Suggests ExperimentHub, SNFtool, knitr, rmarkdown, testthat

biocViews Clustering, GraphAndNetwork, Network

RoxygenNote 6.0.1

git\_url https://git.bioconductor.org/packages/ANF

git\_branch RELEASE\_3\_11

git\_last\_commit f28e90e

git\_last\_commit\_date 2020-04-27

Date/Publication 2020-10-16

# R topics documented:

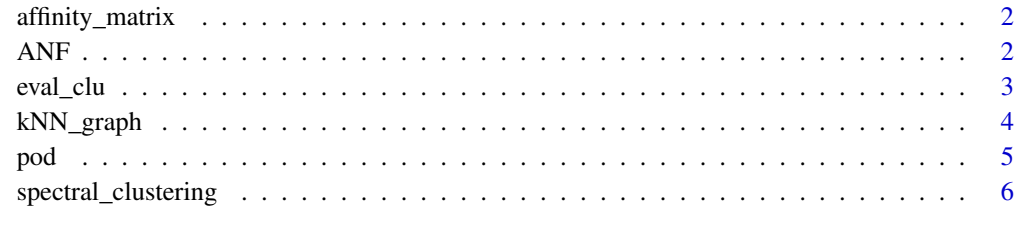

**Index** [7](#page-6-0)

<span id="page-1-0"></span>

# Description

Generate a symmetric affinity matrix based on a distance matrix using 'local' Gaussian kernel

# Usage

 $affinity_matrix(D, k, alpha = 1/6, beta = 1/6)$ 

# Arguments

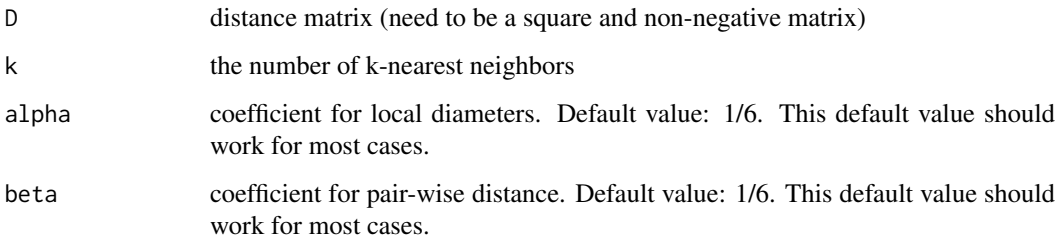

#### Value

an affinity matrix

#### Examples

```
D = matrix(runif(400), nrow=20)A = affinity_matrix(D, 5)
```
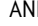

ANF *Fuse affinity networks (i.e., matrices) through one-step or two-step random walk*

# Description

Fuse affinity networks (i.e., matrices) through one-step or two-step random walk

#### Usage

```
ANF(Wall, K = 20, weight = NULL, type = c("two-step", "one-step"),
 alpha = c(1, 1, 0, 0, 0, 0, 0, 0), verbose = FALSE)
```
#### <span id="page-2-0"></span>eval\_clu 3

#### Arguments

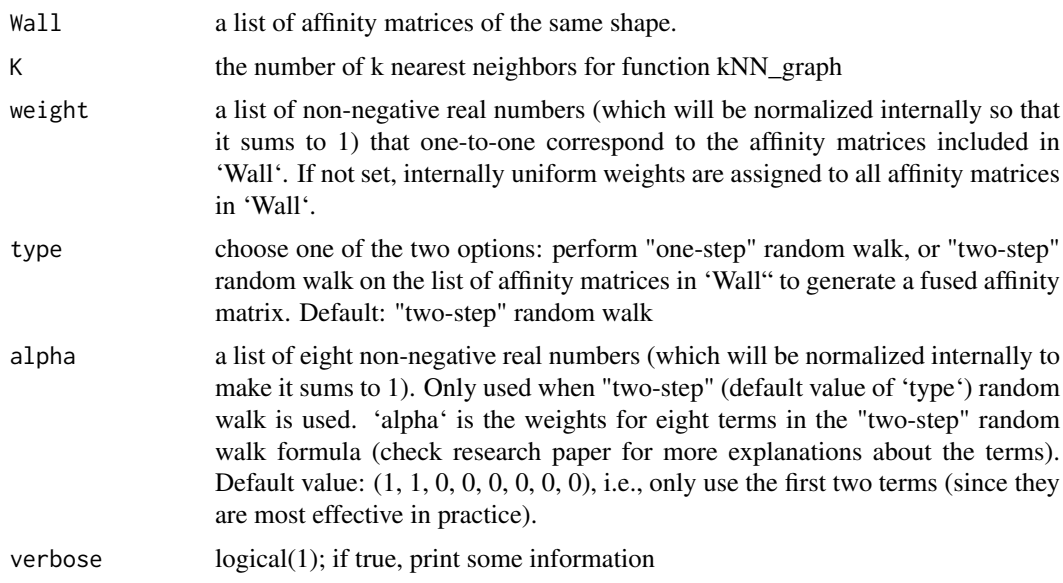

#### Value

a fused transition matrix (representing a fused network)

#### Examples

D1 = matrix(runif(400), nrow=20) W1 = affinity\_matrix(D1, 5) D2 = matrix(runif(400), nrow=20) W2 = affinity\_matrix(D1, 5)  $W = ANF(list(W1, W2), K=10)$ 

eval\_clu *Evaluate clustering result*

# Description

Evaluate clustering result

#### Usage

```
eval_clu(true_class, w = NULL, d = NULL, k = 10, num_clu = NULL,
  surv = NULL, type_L = c("rw", "sym", "unnormalized"), verbose = TRUE)
```
#### Arguments

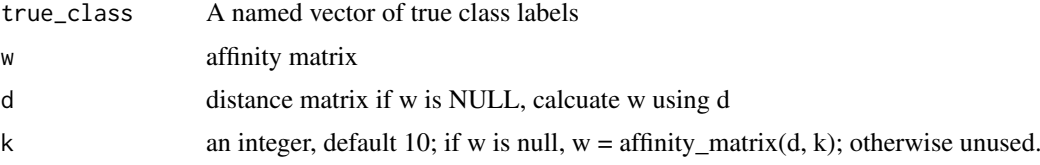

<span id="page-3-0"></span>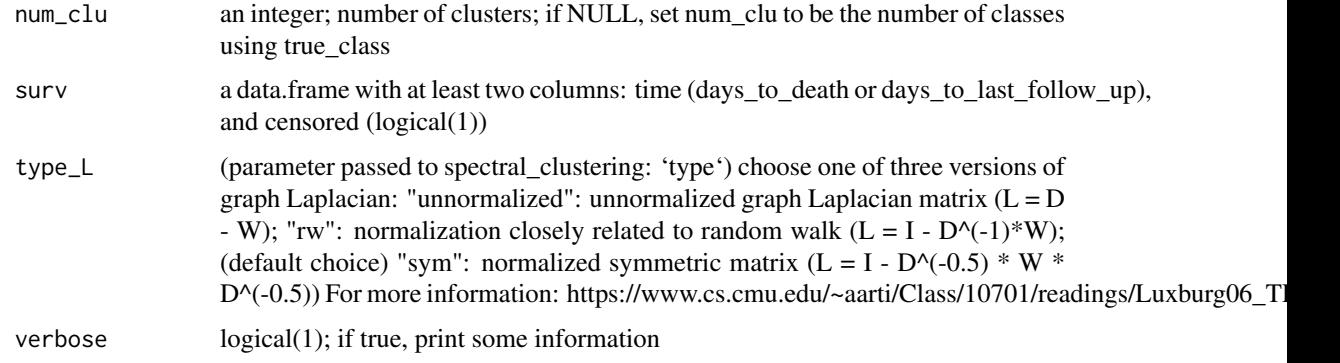

# Value

a named list of size 3: "w": affinity matrix used for spectral\_clustering; "clu.res": a named vector of calculated "NMI" (normalized mutual information), "ARI" (Adjusted Rand Index), and "-log10(p)" of log rank test of survival distributions of patient clusters; "labels: a numeric vector as class labels

#### Examples

```
library(MASS)
true.class = rep(c(1,2)), each=100)
feature.mat1 = mvrnorm(100, rep(0, 20), diag(runif(20,0.2,2)))
feature.mat2 = mvrnorm(100, rep(0.5, 20), diag(runif(20,0.2,2)))
feature1 = rbind(feature.mat1, feature.mat2)
d = dist(feature1)
d = as_matrix(d)A = affinity_matrix(d, 10)
res = eval_clu(true_class=true.class, w=A)
```
kNN\_graph *Calculate k-nearest-neighbor graph from affinity matrix and normalize it as transition matrix*

#### Description

Calculate k-nearest-neighbor graph from affinity matrix and normalize it as transition matrix

#### Usage

kNN\_graph(W, K)

#### Arguments

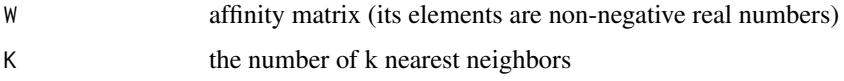

#### Value

a transition matrix of the same shape as W

<span id="page-4-0"></span>pod 500 m startings and 500 m startings and 500 m startings and 500 m startings and 500 m startings and 500 m startings and 500 m startings and 500 m startings and 500 m startings and 500 m startings and 500 m startings an

#### Examples

 $D = matrix(runif(400), 20)$ W = affinity\_matrix(D, 5)  $S =$  kNN\_graph(W, 5)

pod *Finding optimal discrete solutions for spectral clustering*

#### Description

Finding optimal discrete solutions for spectral clustering

#### Usage

pod(Y, verbose = FALSE)

#### Arguments

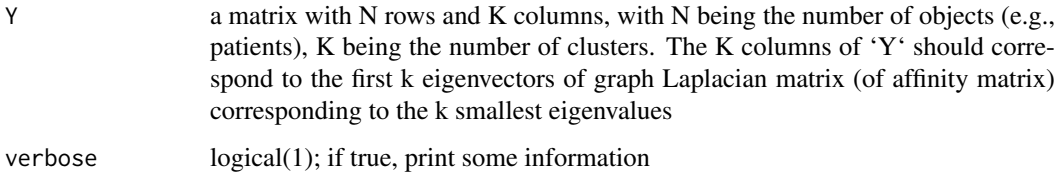

#### Value

class assignment matrix with the same shape as Y (i.e., N x K). Each row contains all zeros except one 1. For instance, if  $X_i$  ij = 1, then object (eg, patient) i belongs to cluster j.

#### References

Stella, X. Yu, and Jianbo Shi. "Multiclass spectral clustering." ICCV. IEEE, 2003.

#### Examples

```
D = matrix(runif(400), 20)A = affinity_matrix(D, 5)
d = rowSums(A)L = diag(d) - A# `NL` is graph Laplacian of affinity matrix `A`
NL = diag(1/d) %*% L
e = eigen(NL)
# Here we select eigenvectors corresponding to three smallest eigenvalues
Y = Re(e$vectors[, -1:-17])X = \text{pod}(Y)
```
<span id="page-5-0"></span>spectral\_clustering *spectral\_clustering*

# Description

spectral\_clustering

# Usage

```
spectral_clustering(A, k, type = c("rw", "sym", "unnormalized"),
 verbose = FALSE)
```
# Arguments

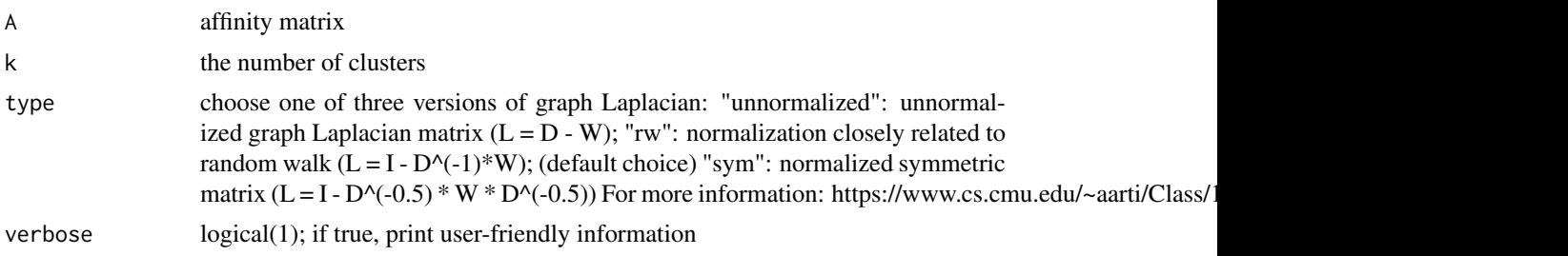

# Value

a numeric vector as class labels

#### Examples

 $D = matrix(runit(400), nrow = 20)$  $A = \text{affinity\_matrix}(D, 5)$ labels = spectral\_clustering(A, k=2)

# <span id="page-6-0"></span>Index

affinity\_matrix, [2](#page-1-0) ANF, [2](#page-1-0)

eval\_clu, [3](#page-2-0)

kNN\_graph, [4](#page-3-0)

pod, [5](#page-4-0)

spectral\_clustering, [6](#page-5-0)